## Weblogic 1035 Installation Guide

If you ally habit such a referred Weblogic 1035 Installation Guide books that will pay for you worth, acquire the certainly best seller from us currently from several preferred authors. If you desire to entertaining books, lots of novels, tale, jokes, and more fictions collections are with launched, from best seller to one of the most current released.

You may not be perplexed to enjoy all ebook collections Weblogic 1035 Installation Guide that we will entirely offer. It is not in relation to the costs. Its roughly what you compulsion currently. This Weblogic 1035 Installation Guide, as one of the most on the go sellers here will enormously be among the best options to review.

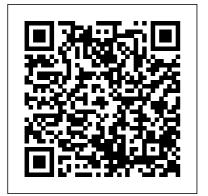

Valuepack "O'Reilly Media, Inc."

This IBM® Redbooks® publication provides a technical overview of the features, functions, and enhancements that are available in IBM i 7.2, including all the available Technology Refresh (TR) levels, from TR1 to TR3. This publication provides a summary and brief explanation of the many

Page 1/21 July, 27 2024

capabilities and functions in information Circumvent the operating system. It also describes many of the licensed programs and application development tools that are associated with IBM i. The information that is provided in this book Understand the inner is useful for clients, IBM Business Partners, and IBM service professionals that are involved with planning, supporting, upgrading, and implementing IBM i 7.2 solutions. Know Your Network IBM Redbooks

The practical guide to simulating, detecting, and responding to network attacks Create step-by-step testing plans Learn to perform social engineering and host reconnaissance Evaluate session hijacking methods Exploit web server vulnerabilities Detect attempts to breach database security Use password crackers to obtain access

**Intrusion Prevention Systems** (IPS) and firewall protections and disrupt the service of routers and switches Scan and penetrate wireless networks workings of Trojan Horses, viruses, and other backdoor applications Test UNIX, Microsoft, and Novell servers for vulnerabilities Learn the root cause of buffer overflows and how to prevent them Perform and prevent Denial of Service attacks Penetration testing is a growing field but there has yet to be a definitive resource that instructs ethical hackers on how to perform a penetration test with the ethics and responsibilities of testing in mind. Penetration Testing and Network Defense offers detailed steps on how to emulate an outside attacker in order to assess the security of a network. Unlike other

books on hacking, this book is will learn how to configure, specifically geared towards penetration testing. It includes attacks and how to harden a important information about liability issues and ethics as well as procedures and documentation. Using popular open-source and commercial applications, the book shows you how to perform a penetration test on an organization's network, from creating a test plan to performing social engineering and host reconnaissance to performing simulated attacks on both wired and wireless networks. Penetration Testing and Network Defense also goes a step further than other books on hacking, as it demonstrates how to detect an attack on a live network. By detailing the method of an attack and how to spot an attack on your network, this book better prepares you to guard against hackers. You

record, and thwart these system to protect it against future internal and external attacks. Full of real-world examples and step-by-step procedures, this book is both an enjoyable read and full of practical advice that will help you assess network security and develop a plan for locking down sensitive data and company resources. "This book goes to great lengths to explain the various testing approaches that are used today and gives excellent insight into how a responsible penetration testing specialist executes his trade." -Bruce Murphy, Vice President, World Wide Security Services, Cisco Systems **Rational Application Developer V7.5 Programming** Guide IBM Redbooks Master Oracle Enterprise Manager 10g Grid Control

Julv. 27 2024 Page 3/21

Centralize and simplify enterprise infrastructure administration using the detailed information contained in this Oracle Press guide. Oracle Enterprise Manager 10g Control Handbook shows you how to implement a gridbased management system and maintain on-demand access to critical services. Develop rollout plans, configure hardware and software, deploy targets and agents, control access, and distribute business reports. This authoritative resource also explains how to generate reliable backups, implement top-down performance monitoring, and maximize system availability. Plan and carry out an Oracle Enterprise Manager 10g Grid Control rollout Set up customized metrics, alerts, thresholds, targets, and agents Manage IT resources from a centralized control console or the command line Manage your infrastructure using secure protocols Automate administrative tasks with

Oracle's management agent Distribute business intelligence using the reporting and dashboard features Work with Oracle Enterprise Manager Database Control and Oracle Real Application Clusters Build physical and logical standby databases using Oracle Data Guard Cloud Security and Privacy BEA WebLogic Platform 7 "The complete guide to securing your Apache web server"--Cover. Advanced Web Services McGraw Hill Professional Learn how to employ JADE to build multiagent systems! **JADE** (Java Agent DEvelopment framework) is a middleware for the development of applications, both

in the mobile and

fixed environment.

based on the Peer-to-

Peer intelligent autonomous agent approach. JADE enables developers to protocols, agent implement and deploy multi-agent systems, including agents running on wireless resource devices. Developing Multi-Agent Systems with JADE is a practical add-ons are also quide to using JADE. covered in depth. The text will give an Developing Multiintroduction to agent Agent Systems with technologies and the JADE: Comprehensive JADE Platform, before guide to using JADE proceeding to give a comprehensive quide to programming with JADE. Basic features such as creating agents, agent tasks, agent communication, agent discovery and GUIs are covered, as well as more advanced behaviour. Includes features including ontologies and

content languages, complex behaviours, interaction mobility, and the inprocess interface. Issues such as JADE internals, running networks and limited-JADE agents on mobile devices, deploying a fault tolerant JADE platform, and main to build multi-agent systems and agent orientated programming. Describes and explains ontologies and content language, interaction protocols and complex material on persistence, security and a semantics framework. Contains numerous examples, problems, and illustrations to enhance learning.

telecoms courses with a comprehensive guide to using JADE to employ multi agent systems. With contributions from

Presents a case study experts in JADE and demonstrating the use multi agent of JADE in practice.

technology.

Offers an accompanying website with additional learning resources such as sample code, exercises and PPTslides. This invaluable resource will provide multiagent systems practitioners, programmers working in the software industry with an interest on multiagent systems as well learn more about as final year undergraduate and postgraduate students in CS and advanced networking and

## Internet Infrastructure Sams Publishing If you are a Java developer who wants

to learn about Java EE, this is the book for you. It's also ideal for developers who already have experience with the Java EE platform but would like to the new Java EE 7 features by analyzing fully functional sample

applications using the new application server WildFly. Advances in Digital Forensics IV Oreilly & Associates Incorporated Practically every crime now involves some aspect of digital evidence. This is the most recent volume in the Advances in Digital Forensics series. It describes original research results and innovative applications in the emerging discipline of digital forensics. In addition, it highlights some of the major technical and legal issues related to digital evidence and electronic crime investigations. This book contains a selection of twentyeight edited papers from the Fourth Annual IFIP WG 11.9

Conference on Digital Forensics, held at Kyoto University, Kyoto, Japan in the spring of 2008. TBM i 7.2 Technical Overview with Technology Refresh Updates McGraw Hill Professional A quide geared toward seasoned Linux and Unix administrators offers practical knowledge for managing a range of Linux systems and servers, covering such topics as installing servers, setting up e-mail systems, and creating shell scripts.

## Oracle SOA Governance 11g Implementation IBM Redbooks An in-depth Oracle Press guide to Oracle Exalytics InMemory Machine Written by Oracle

ACE Director Mark Rittman, this ebook offers comprehensive coverage of Oracle Exalytics In-Memory Machine, the bestin-class. preintegrated BI platform. After an overview of the product and its capabilities, you'll get complete Abstracts of Human details on installation, configuration, administration. maintenance, and creation of the inmemory adaptive data mart that powers the "speedof-thought" dashboards. Expert tips for integrating with both Oracle and non-new Oracle Fusion

Oracle enterprise data sources are included. Enable your organization to analyze large amounts of data via rich, visual dashboards using Oracle Exalytics In-Memory Machine and this Oracle Press quide. International Resources Pearson Higher Ed Use this comprehensive guide to study for the Oracle WebLogic Server 12c Administration I Exam 1Z0-133. This book is a unique introductory resource to the WebLogic Server certification for

Middleware and introducing administrators and a questions to help valuable resource for candidates become veteran WebLogic familiar with the Server administrators format and style of seeking to update questions found on their skills for the the actual 12c certification certification exam. Oracle WebLogic topics. It is common sense that passing a Server 12c certification exam Administration I Exam requires a good 1Z0-133 covers the command of the associate level subject matter, certification with understanding the Oracle. Although not intricacies dedicated to exam 1Z0-599, the guide is surrounding its practice, and having also a valuable sufficient experience foundational resource working with the for those preparing concepts. This book for WebLogic Server aims to accelerate 12c implementation the process by specialist level providing an accurate certification. This review of all exam book: Inspects the topics, suggesting certification topics hands-on practices to in the order that you gain or reinforce would likely follow experience working in an on-the-job with WebLogic Server, middleware

infrastructure project Is a great resource for candidates preparing for the certification, who are unable to start with live or personally-assisted training Is a great starting point for those pursuing advanced Oracle WebLogic Server certifications What You'll Learn Cover all topics on the certification exam 1Z0-133 Become familiar with the types and format of questions on the certification exam Understand and properly describe Oracle WebLogic Server domains and clusters Install. configure, maintain, and monitor Oracle

WebLogic Server Deploy and manage applications on Oracle WebLogic Server Discover how to use new administration features of Oracle WebLogic Server 12c Who This Book Is For Certified Oracle WebLogic administrators seeking to update their Oracle WebLogic Server credentials. as well as experienced WebLogic Server administrators seeking to earn certification for the first time. Non-Oracle administrators seeking to earn a WebLogic Server certification will also find this book useful.

Deploying OpenLDAP McGraw Hill

Professional IBM® Rational® Application Developer for WebSphere® Software Web developers, v7.5 (Application Developer, for short) is the full function Eclipse 3.4 based development platform for developing JavaTM Standard Edition Version 6 (Java SE 6) and Java Enterprise Edition Version 5 (Java EE 5) applications with a focus on applications to be deployed to IBM WebSphere Application Server and IBM WebSphere Portal, Rational Application Developer provides

integrated development tools for all development roles, including Java developers, business analysts, architects, and enterprise programmers. Rational Application Developer is part of the IBM Rational Software Delivery Platform (SDP), which contains products in four life cycle categories: -Architecture management, which includes integrated development environments -Change and release management -Process and

portfolio management -Quality management This IBM RedbooksTM Revealed Apress publication is a programming guide that highlights the Networking, Web features and tooling included with Rational Application Developer v7.5. Many of the chapters provide working examples that demonstrate how to use the tooling to develop applications, as well as achieve the benefits of visual and rapid application development. This publication is an update of Rational Application Developer V7

Programming Guide, SG24-7501. Oracle Exalytics Internet Infrastructure: Services, and Cloud Computing provides a comprehensive introduction to networks and the Internet from several perspectives: the underlying media, the protocols, the hardware, the servers, and their uses. The material in the text is divided into concept chapters that are followed up with case study chapters that examine how to install, configure,

and secure a server networks, LANs and that offers the given service discussed. The book computing, and an covers in detail the Bind DNS name server, the Apache web server, and the resources include Squid proxy server. supplementary It also provides background on those available via the servers by discussing DNS, DHCP, HTTP, HTTPS, digital certificates and encryption, web caches, and the variety of protocols that support web caching. Introductory networking content, securing and as well as advanced experimenting with Internet content, is also included in discussed in the chapters on

WANS, TCP/IP, TCP/IP tools, cloud examination of the Amazon Cloud Service. Online content that is textbook's companion website, as well useful resources for faculty and students alike, including: a complete lab manual; power point notes, for installing, configuring, many of the servers text; power point

the concepts; two appendices; and complete input/output listings for the example Amazon cloud operations covered in the book. Apache Security Vervante TBM® Rational® Application Developer for WebSphere® Software V8 is the full-function Eclipse 3.6 technology-based development platform for developing JavaTM Platform, Standard

Edition Version 6

Edition Version 6

(Java EE 6)

this function,

(Java SE 6) and Java

Platform, Enterprise

applications. Beyond

Rational Application

notes; animation

illustrate some of

tutorials to

Developer provides development tools for technologies, such as OSGi, Service Component Architecture (SCA), Web 2.0, and XML. It has a focus on applications to be deployed to IBM WebSphere Application Server and IBM WebSphere Portal. Rational Application Developer provides integrated development tools for all development roles, including web developers, Java developers, business analysts, architects, and enterprise programmers. This IBM Redbooks® publication is a programming guide that highlights the features and tooling included with Rational Application Developer V8.0.1. Many of the chapters provide working examples that demonstrate how to use the tooling to develop applications and achieve the benefits of visual and rapid application development. This publication is an update of Rational Application Developer V7.5 Programming Guide, SG24-7672.

## WebSphere Application Server V7.0 Security Guide

McGraw Hill Professional BEA WebLogic Platform 7Sams Publishing Rational Application Developer for WebSphere Software V8 Programming Guide Springer Science & Business Media Web services and Service-Oriented Computing (SOC) have become thriving areas of academic research, joint

university/industry research projects, and novel IT products on the market. SOC is the computing paradigm that uses Web services as building blocks for the engineering of composite, distributed applications out of the reusable application logic encapsulated by Web services. Web services could be considered the bestknown and most standardized technology in use today for distributed computing over the Internet. This book is the second installment of a twobook collection covering the state-ofthe-art of both theoretical and

practical aspects of community effort that Web services and SOC involved more than research and 100 authors. deployments. Advanced comprising the world's leading Web Services specifically focuses experts in this on advanced topics of field. Web services and SOC TBM Redbooks This IBM® Redbooks® and covers topics including Web publication services describes IBM transactions, TXSeries® for security and trust, Multiplatforms, Web service which is the premier management, real-TBM distributed world case studies. transaction and novel processing software for businessperspectives and future directions. critical The editors present applications. Before foundational topics describing distributed in the first book of the collection, Web transaction Services Foundations processing in (Springer, 2013). general, we introduce the most Together, both books comprise recent version of approximately 1400 TXSeries for pages and are the Multiplatforms. We result of an enormous focus on the

following areas: The technical value of TXSeries for Multiplatforms New features in TXSeries for Multiplatforms Core components of TXSeries Common TXSeries deployment scenarios Deployment, migration checklist development, and administrative choices Technical considerations It also demonstrates enterprise integration with products, such as relational database management system (RDBMS), IBM WebSphere® MQ, and IBM WebSphere Application Server. In addition, it describes system customization, reviewing several features, such as capacity planning,

backup and recovery, and high availability (HA). We describe troubleshooting in TXSeries. We also provide details about migration from version to version for TXSeries. A is included. We demonstrate a sample application that we created, called BigBlueBank, its installation, and the server-side and client-side programs. Other topics in this book include application development and system administration considerations. This book describes distributed IBM Customer Information Control System (IBM CICS®) solutions, and how best to develop

distributed CICS applications.

Java EE 7 Development with WildFly IBM Redbooks The book explains core concepts while providing real world implementation specifics, detailing the admin istration-related activities with Oracle SOA Suite 11q with a step-bystep approach using real-world examples. The authors demonstrate the use of WLST scripts that administrators can perform most administration tasks such as

deployments, tuning, migration, and installation. If you are an Oracle SOA Suite administrator, WebLogic Server administrator, Database administrator, or developer that needs to administer and secure your Oracle SOA Suite services and applications, then this book is for you. Basic knowledge of Oracle SOA Suite Administration is beneficial, but not necessary. Developing Essbase reuse and extend to Applications "O'Reilly Media, Inc." The book uses a concise and practical approach to take you

through all the steps necessary to create, run, and analyze your own Network Simulations. This book is ideal for anyone wishing to quickly get to grips with Network Simulation whether you're an expert in networks or just a beginner. It is perfect for all network engineers and administrators who wish to emulate networks using OMNet++ as a preparation for building the actual network.

WebSphere
Application Server
V8: Administration
and Configuration
Guide CRC Press
As organizations
strive to do more
with less, IBM®
DB2® for Linux,
UNIX, and Windows
provides various

built-in high availability features, DB2 further provides high availability solutions by using enterprise system resources with broad support for clustering software, such as IBM PowerHA® SystemMirror®, IBM Tivoli® System Automation for Multiplatforms (Tivoli SA MP), and Microsoft Windows Cluster Server. This IBM Redbooks® publication describes the DB2 high availability functions and features, focusing on High Availability Disaster Recovery

(HADR) in the OLTP environment. The book provides a detailed description of HADR, including setup, configuration, administration, monitoring, and preferred practices. This book explains how to configure Cluster software PowerHA, Tivoli SA MP, and MSCS with DB2 and show how to use these products to automate HADR takeover. DB2 also provides unprecedented enterprise-class disaster recovery capability. This book covers single system view backup,

backup and restore with snapshot backup, and the db2recovery command, in detail. This book is intended for database administrators and information management professionals who want to design, implement, and support a highly available DB2 system. A Comprehensive

A Comprehensive
Certification Guide
IBM Redbooks
For courses in
Software Engineering,
Software Development,
or Object-Oriented
Design and Analysis at
the Junior/Senior or
Graduate level. This
text can also be
utilized in short
technical courses or

in short, intensive management courses. Shows students how to use both the principles of software engineering and the practices of various object-oriented tools, processes, and products. Using a stepby-step case study to illustrate the concepts and topics in each chapter, Bruegge and Dutoit emphasize learning objectoriented software engineer through practical experience: students can apply the techniques learned in class by implementing a real-world software project. The third edition addresses new trends, in particular agile project management (Chapter 14 Project Management) and agile methodologies (Chapter 16 Methodologies).